## SAP ABAP table ARCHIVHIST ORA {ORACLE: Redo Log History}

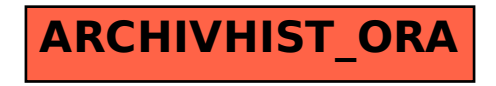